## SAP ABAP table HRMS\_BW\_IS\_PFACCOUNT {BW: InfoSource PF Account Data}

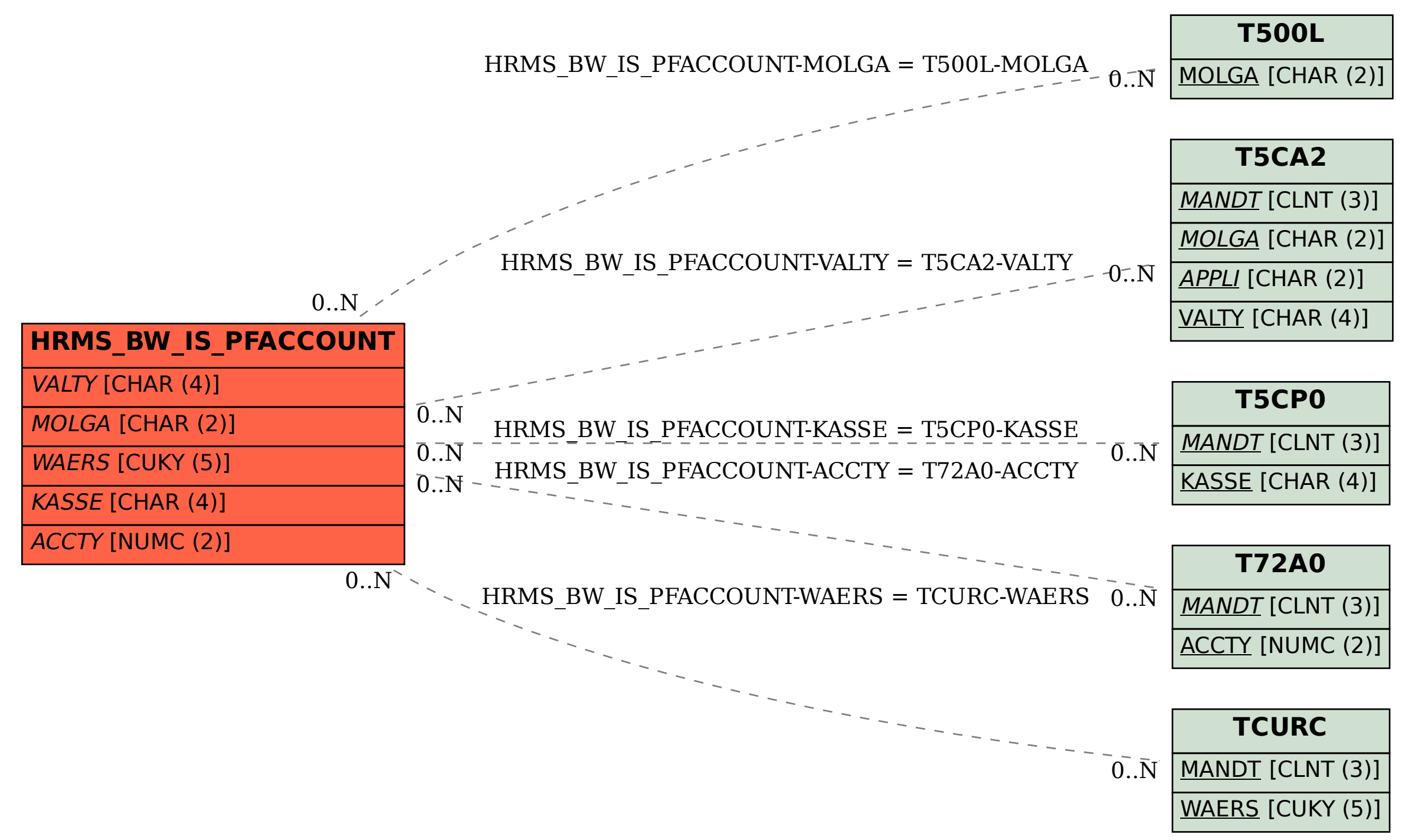